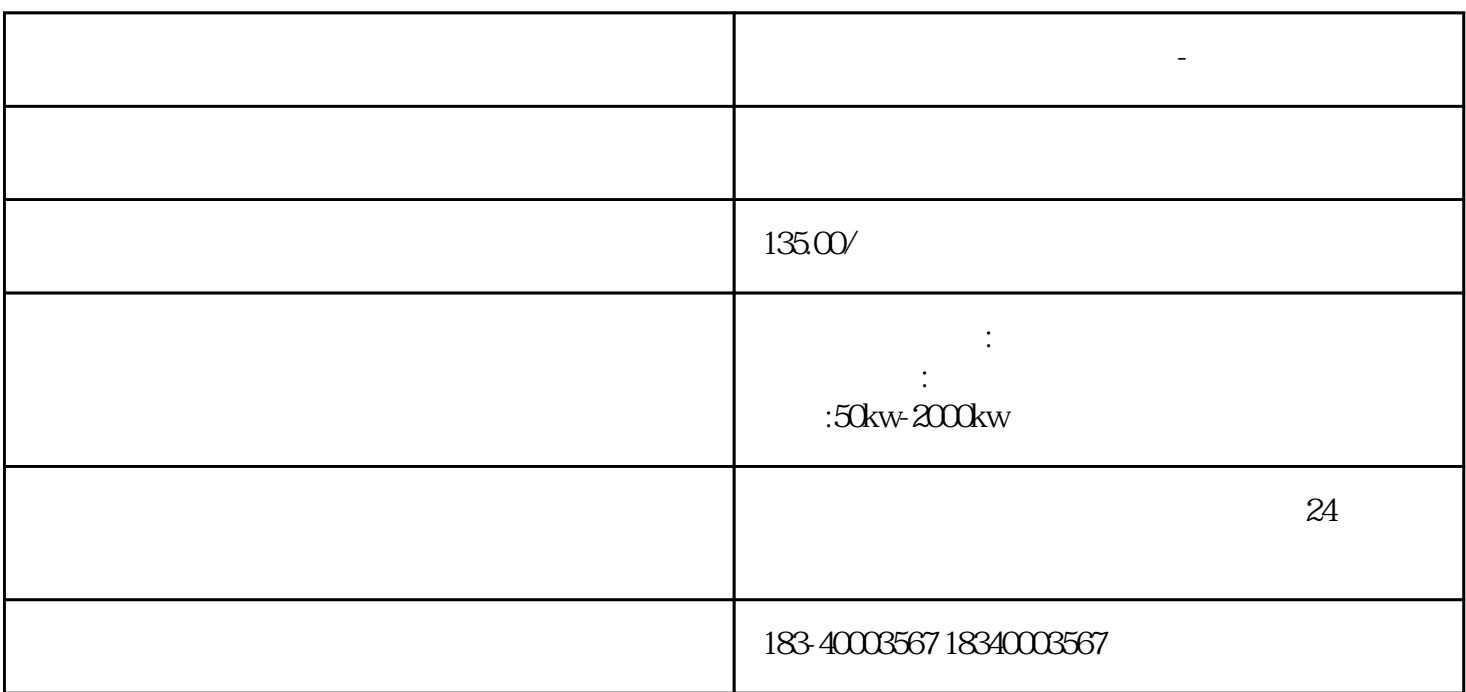

**乐陵市发电机租赁发电机出租-本地租赁公司**

 $\mathbb{R}^n$  , the contract term of the contract term  $\mathbb{H}$ DEF

 $S_{\rm MQ1}$ 

 $H$ DEF and  $H$ DEF

计算机<br>ToolsInstructionWizard

窗口中选择HSC指令。

 $R^*1$   $R^*1K$ 

 $IC$   $R^*1$   $R^*1$   $R^*1K$ 

 $R^*1k$ 

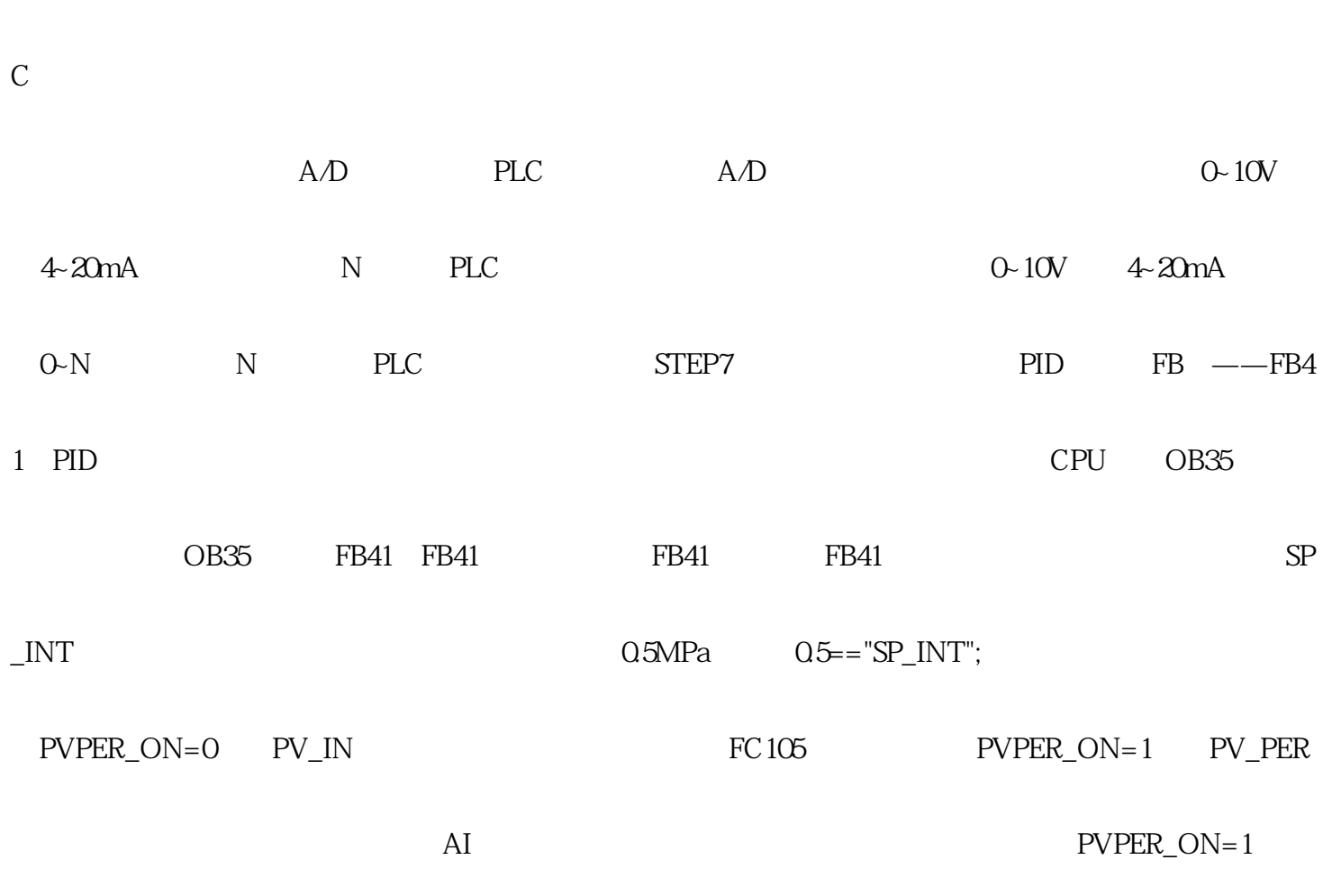

 $R_{\text{L}}$  and  $R_{\text{L}}$ 

 $\frac{1}{2}$